## Ch 10. Strings and Things

CS 2308 Fall 2011

Jill Seaman

Lecture 8

1

2

## Character Testing

- The C++ library provides several functions for testing characters.
- Requires the cctype header file
- These functions have this signature:
	- int isupper (int c);
- They take a char argument
- They return non-zero for true, 0 for false.

```
char input;
...
if (isupper(input)) ...
```
#### Character Testing

- isalpha true for letter of the alphabet
- isalnum true for letter or digit
- isidigit true for digit
- islower true for lowercase letter
- isprint true for printable char
- ispunct true for not (digit, letter or space)

3

- isupper true for uppercase letter
- isspace true for space, tab, newline

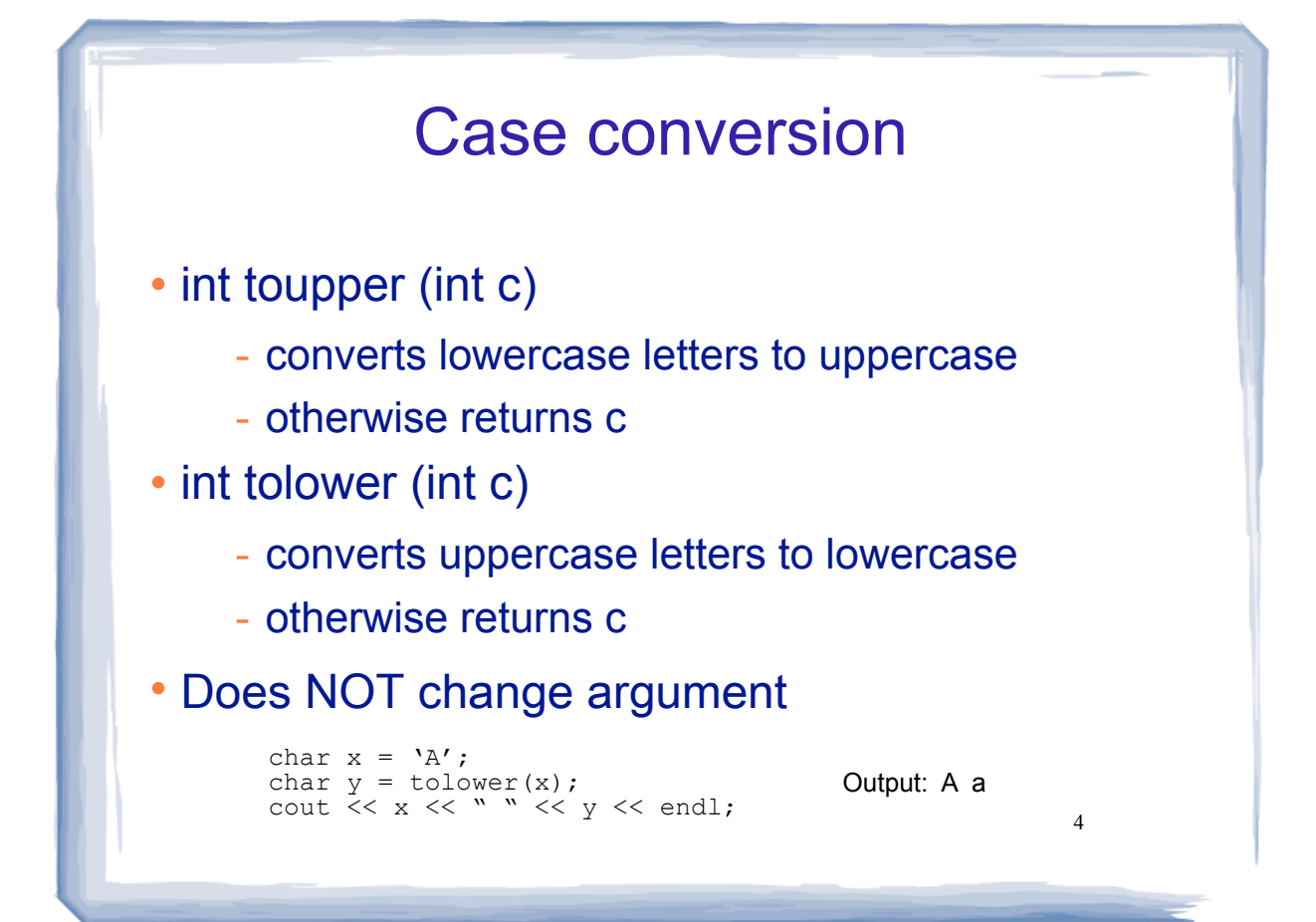

# Internal Storage of Strings

- a C-string is
	- a sequence of characters
	- stored in consecutive memory locations
	- terminated by a null character ('\0'
- String: generic term for a sequence of characters.
- String literal: "this is a literal"
	- these are stored as C-strings in memory
- Programs store C-strings in char arrays.
- 5 • Do not need to pass size to functions taking C-strings as args, because the null char marks the end.

### Library Functions for C-Strings

- These require the cstring header be included.
- String Length:
- int **strlen** ( const char \* str )
- Returns number of characters in string (up to but not including the null char).
- argument can be:
	- name of array containing a C-string
	- pointer variable holding address of a C-string

6

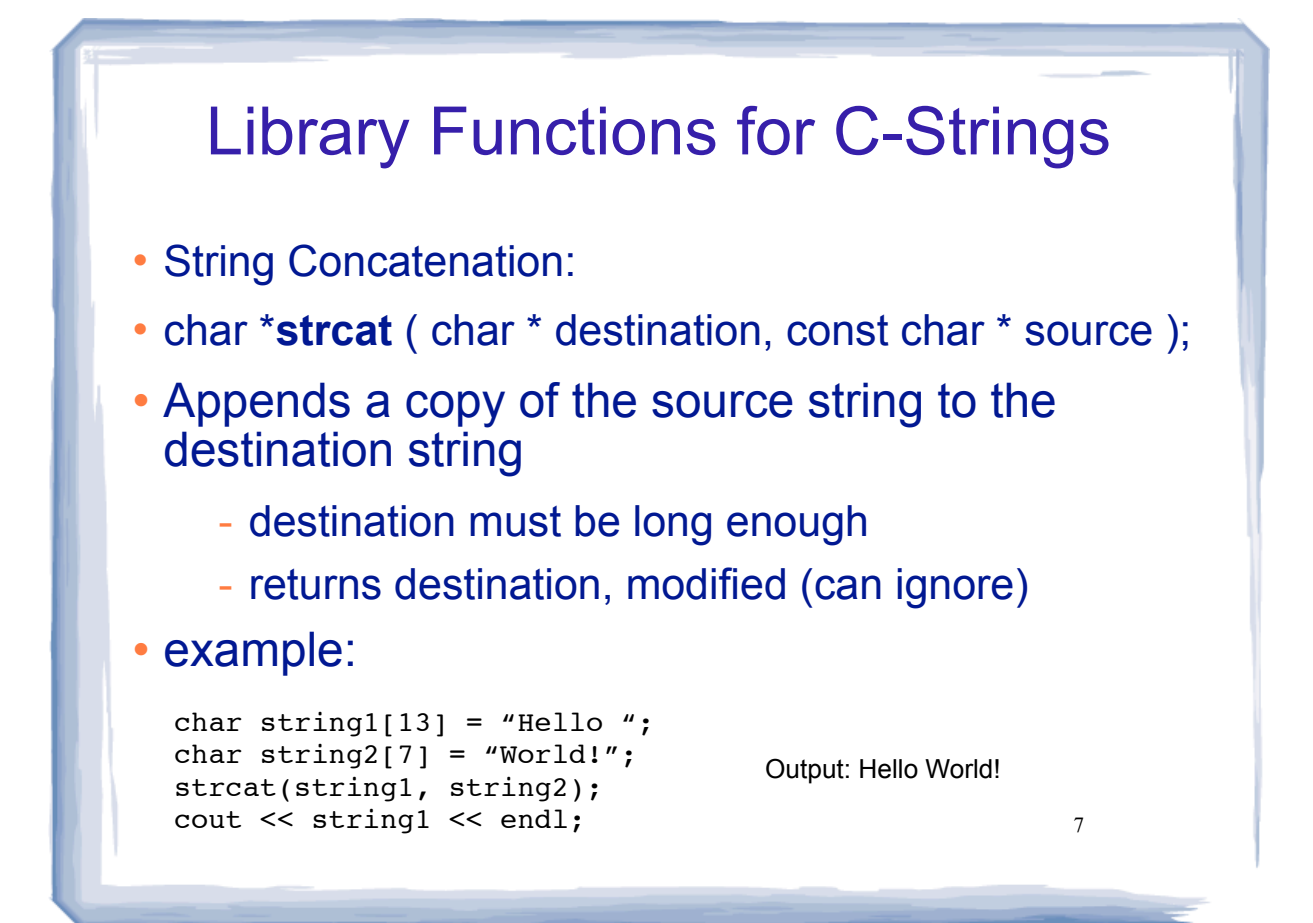

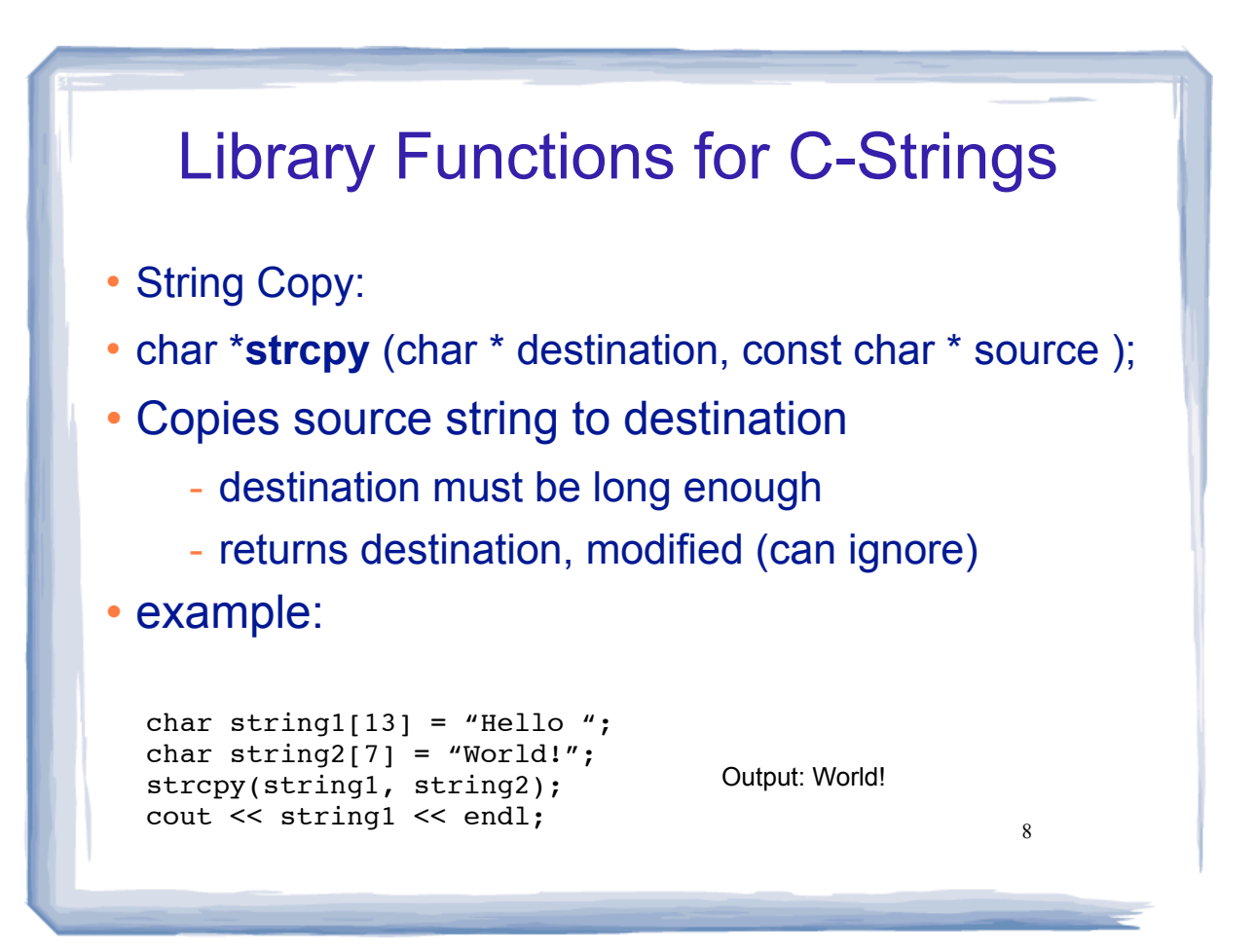

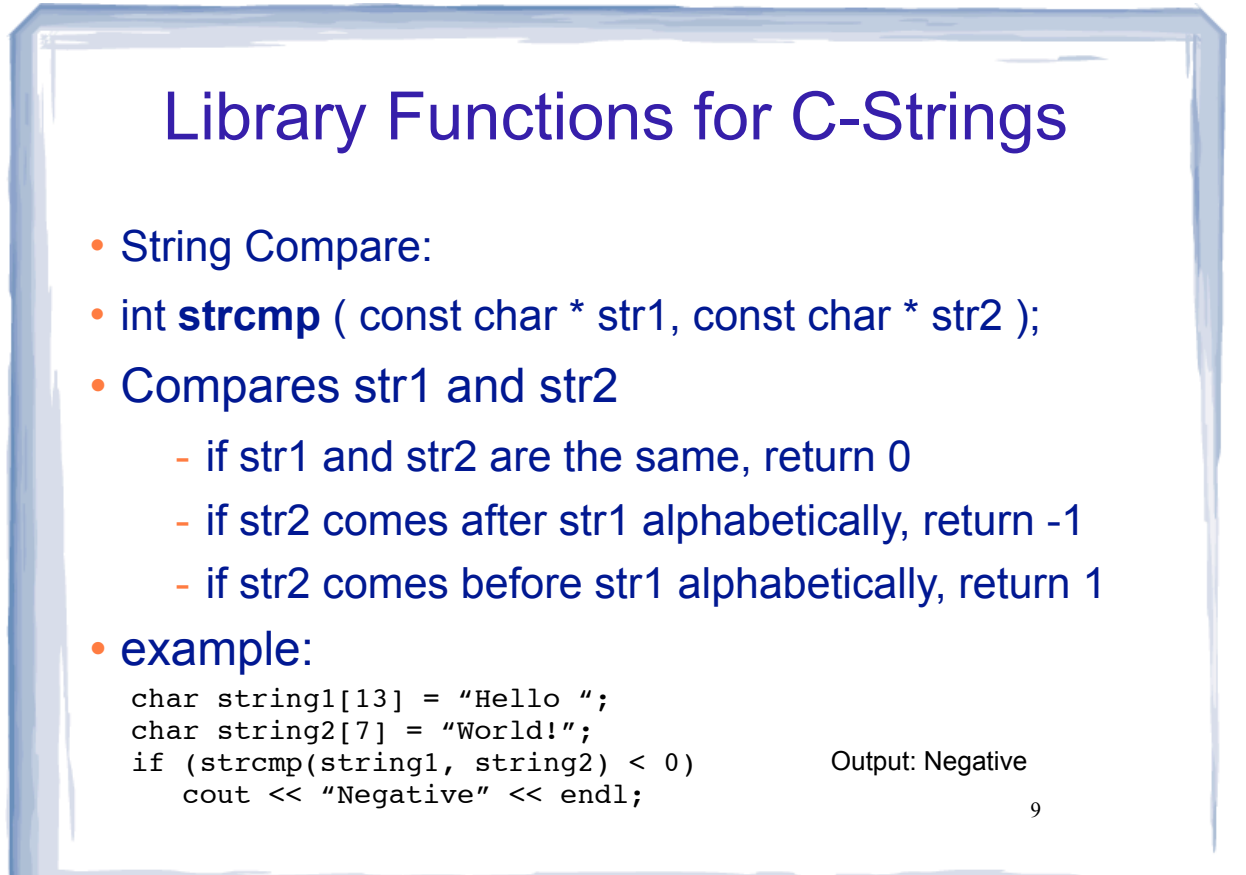

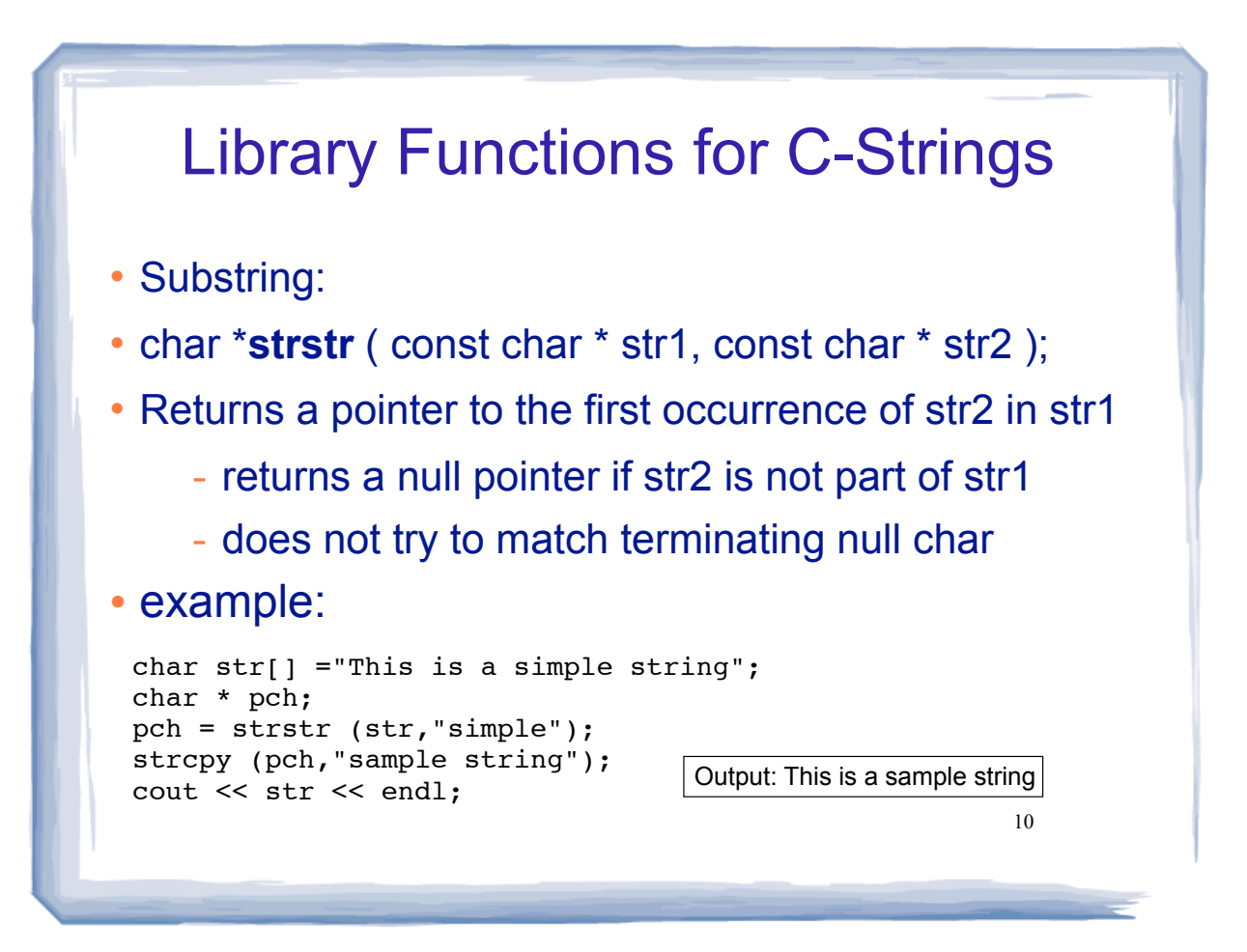